## **Oakfield Junior School: Computing Long Term Plan**

This long-term plan shows coverage of the curriculum and whilst it is separated into half termly and termly blocks, computing at Oakfield is more fluid and shows minimum coverage across the academic year.

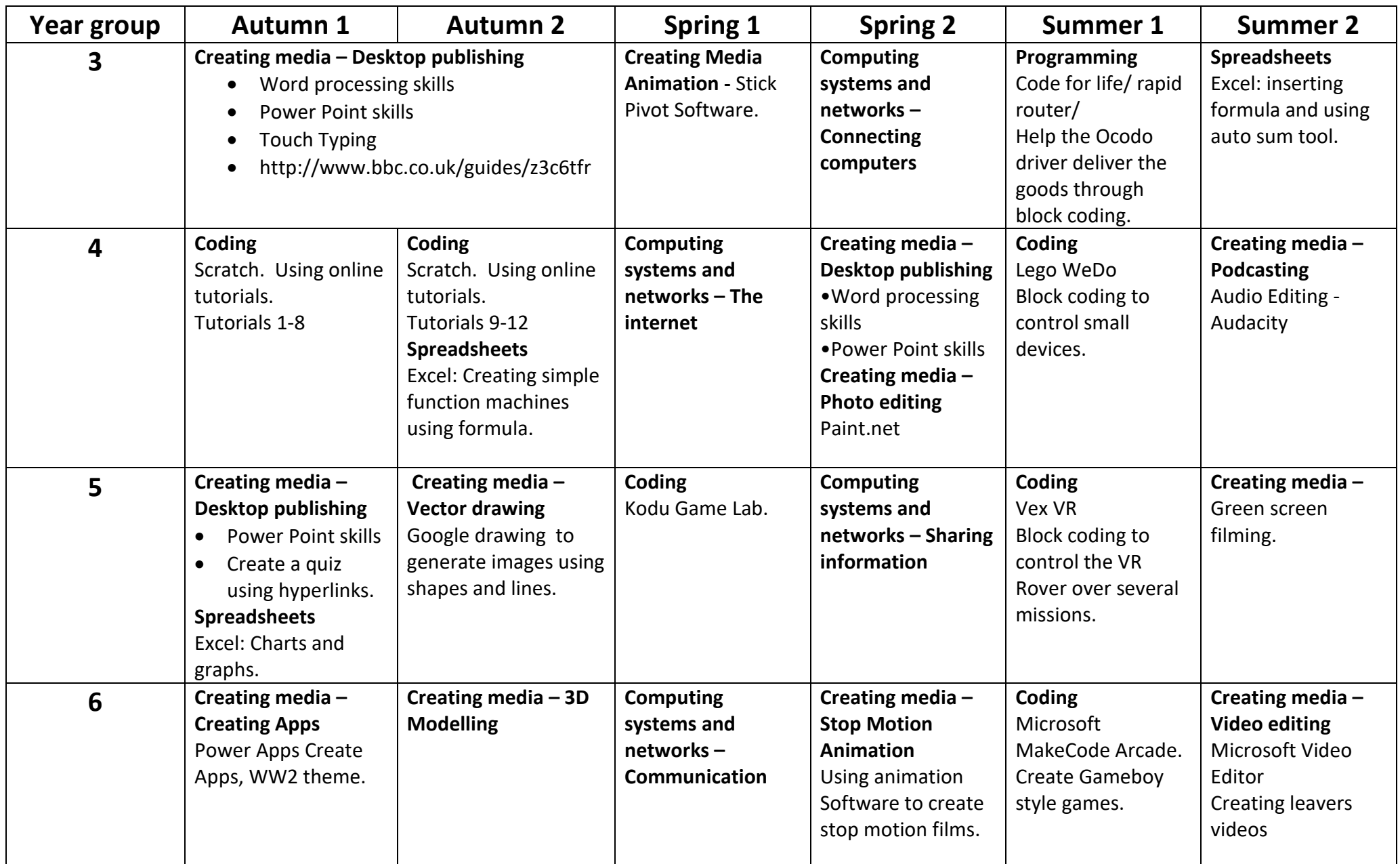